## **MANUAL DE UTILIZAÇÃO DO ADIANTAMENTO** \*\* TJMA \*\*

**AGOSTO/2020** 

# 5ª EDIÇÃO

## <u>ATUALIZADO COM A</u> **RESOLUÇÃO-GP-572020**

**Presidente:** Des. LOURIVAL DE JESUS SEREJO **Vice-Presidente**: Des. JOSÉ BERNARDO SILVA RODRIGUES **Corregedor Geral de Justiça**: Des. PAULO SÉRGIO VELTEN PEREIRA **Diretor – Geral:** MÁRIO LOBÃO CARVALHO **Diretoria Financeira:** AMUDSEN DA SILVEIRA BONIFÁCIO – Diretor ANDREI WILLIANS CARVALHO SARAIVA - Supervisor AMARILDO SEREJO PINHEIRO - Secretário **Coordenadoria de Contabilidade:** CÉLIA REGINA PEREIRA DA SILVA – Coordenador CRISTIANO DE JESUS SOUSA DE ABREU - Assessor MAURO LINCON DE CASTRO MENESES - Secretário **Coordenadoria de Orçamento:** LUCIANO JORGE DE OLIVEIRA BORGES – Coordenador NEWTON DE SOUSA CARVALHO - Secretário **Coordenadoria de Finanças:** FERNANDO ANTÔNIO CARVALHO MARQUES – Coordenador NEUZA BEZERRA SILVA – Secretária **Coordenadoria de Pagamento:** KÊNIA CIANA ARAÚJO SILVA – Coordenadora ERIANNE QUEIROZ DE AZEVEDO - Chefe de Divisão **Divisão de Analise de Fatura** SEBASTIÃO ROCHA FILHO **-** Chefe de Divisão **Outros Colaboradores Diretos:** FRANCISCO DE ASSIS DE OLIVEIRA SOBRINHO BRUNA MARIA TRINDADE FERNANDES ELIENE PIMENTEL CANTANHEDE LINDALVA CORREIA DE OLIVEIRA JOSÉ MARIA SILVA SOUSA FILHO TERESA DE JESUS PINHEIRO

#### **APRESENTAÇÃO**

A **5ª edição** do **Manual de Utilização de Adiantamento** apresenta orientações de solicitação, execução dos gastos e elaboração do processo de prestação de contas aos detentores de recursos recebidos por meio do regime de adiantamento.

Todos os procedimentos abordados devem ser observados de forma mais didática, tendo como base a Resolução Administrativa nº 57/2020 e a Portaria 2777/2020, Sistema Digidoc e inovações da implantação dos Sistemas de Adiantamentos (Página do Servidor). O melhor conhecimento desses procedimentos torna o processo de concessão e comprovação de adiantamento mais ágil e proporciona maior celeridade ao serviço público.

O magistrado ou servidor que utiliza ou que fará uso da verba de adiantamento deve estar atento às instruções contidas nas páginas seguintes. São informações importantes que esclarecem dúvidas e orientam as principais ações relacionadas ao processo de adiantamento.

Portanto, a elaboração e divulgação desta 5ª edição do Manual de Utilização de Adiantamento contribuem para a melhoria dos serviços de apoio administrativo prestados pela Diretoria Financeira ao Tribunal de Justiça do Maranhão, visando o aprimoramento da prestação jurisdicional oferecida à comunidade. Esclarecimentos complementares também podem ser obtidos nas Coordenações de Contabilidade e de Orçamento do TJMA.

### **Sumário**

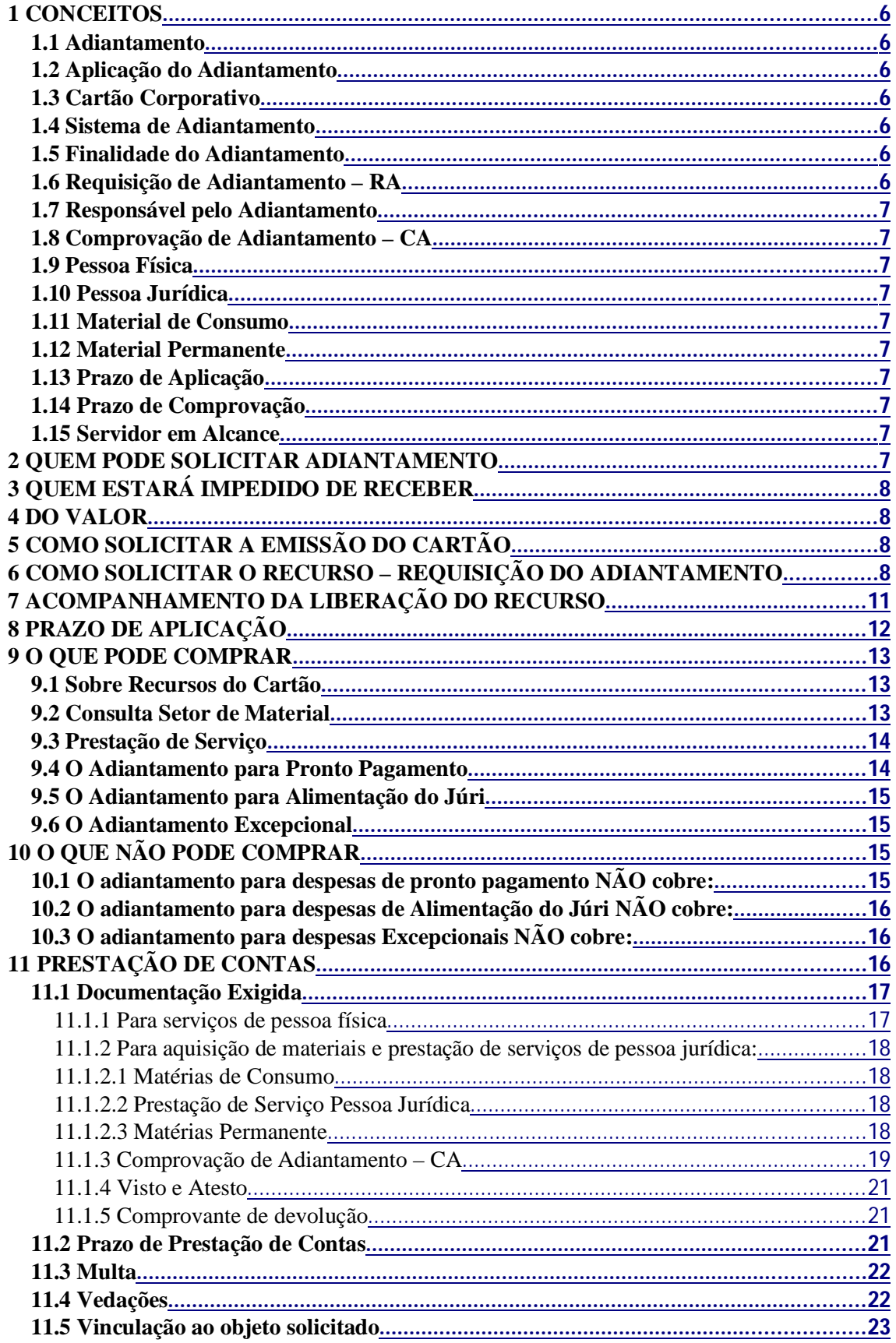

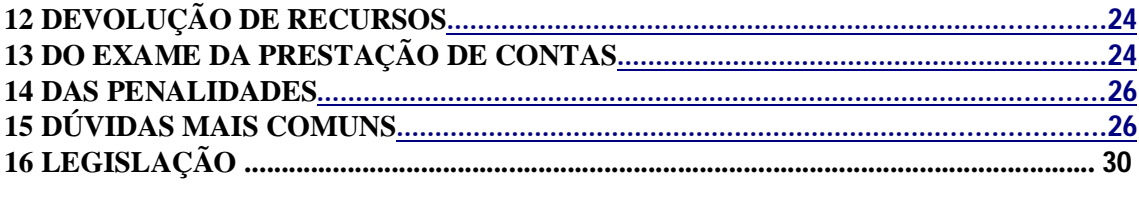

#### **1 CONCEITOS**

#### **1.1 Adiantamento**

É a autorização concedida a um servidor público, pelo ordenador de despesa, o qual coloca determinado numerário à sua disposição, para que possa realizar despesas, com prazo certo e finalidade específica (Artigos 60, 65, 68 e 69 da Lei Federal nº 4.320/64). O adiantamento do Tribunal de Justiça do Maranhão é manuseado via Cartão Corporativo e foi criado com o intuito de agilizar e simplificar o processo de realização de despesas de pronto pagamento, isto é, aquelas as quais não podem ser subordinadas ao processo normal de aplicação devido a seu caráter inadiável, inclusive aquisição de materiais e execução de serviços.

#### **1.2 Aplicação do Adiantamento**

É a realização de despesa utilizando a verba de adiantamento, respeitando o objeto, limites e prazos fixados em Resolução específica.

#### **1.3 Cartão Corporativo**

É o cartão magnético emitido pelo Banco do Brasil, utilizado por servidores e magistrados do Poder Judiciário do Maranhão para fins de utilização de adiantamento.

Há três tipos de cartões que são classificados de acordo com sua utilização e são:

- Despesas de Pronto Pagamento;
- Alimentação do Júri (somente magistrados); e
- Excepcional (reparo e conservação de bens móveis e imóveis/ assinaturas e licenças de uso de softwares/ aquisição de equipamentos, bens de capital, entre outros).

#### **1.4 Sistema de Adiantamento**

Sistema disponível na Página do Servidor, link Adiantamento, onde os usuários de cartão corporativo fazem as solicitações de recursos, acompanham os status dos recursos liberados e fazem as prestações de contas.

#### **1.5 Finalidade do Adiantamento**

Representa a necessidade que será atendida com a solicitação do recurso:

- Material de Consumo;
- Prestação de Serviços de Terceiros Pessoa Física;
- Prestação de Serviços de Terceiros Pessoa Jurídica;
- Material Permanente (casos excepcionais, mediante justificativa e autorização prévia do Ordenador de Despesa)

#### **1.6 Requisição de Adiantamento – RA**

É o documento/formulário utilizado para solicitar o adiantamento junto ao ordenador de despesas, gerado na Pagina do Servidor.

#### **1.7 Responsável pelo Adiantamento**

São responsáveis pelo adiantamento o magistrado ou servidor que solicitar e receber recurso de adiantamento por meio de cartão corporativo para realizar despesas.

#### **1.8 Comprovação de Adiantamento – CA**

É o documento/formulário que deverá acompanhar os comprovantes de despesas (Notas Fiscais e Recibos) na prestação de contas do adiantamento, gerado na página do servidor.

#### **1.9 Pessoa Física**

Pessoa contratada para realizar serviços, porém não constituída como empresa. Exemplos: carpinteiros, pedreiros, encanadores, pintores e outros prestadores de serviços.

#### **1.10 Pessoa Jurídica**

É a empresa fornecedora de produtos ou prestadora de serviços, devidamente habilitada com Inscrição Estadual e CNPJ (Cadastro Nacional da Pessoa Jurídica).

#### **1.11 Material de Consumo**

É o material de utilização contínua e de reposição periódica, que não pode ser incorporado ao patrimônio. Ex.: papel ofício, lâmpada, tinta, ferragens, material de higiene, de limpeza e outros da mesma natureza.

#### **1.12 Material Permanente**

Material Permanente, aquele que, em razão de seu uso corrente, não perde a sua identidade física, e/ou tem uma durabilidade superior a dois anos. Ex.: mesas, cadeiras, computadores, etc)

#### **1.13 Prazo de Aplicação**

É o período em que o magistrado ou servidor poderá realizar as despesas. Inicia-se quando o crédito no cartão corporativo do portador é liberado e termina com o prazo estabelecido na **Resolução Administrativa n° 57/2020 do TJ-MA** (até 120 dias corridos).

#### **1.14 Prazo de Comprovação**

É o período previsto para a prestação de contas das despesas realizadas. Inicia-se quando do encerramento do prazo de aplicação e termina com o prazo determinado na Resolução Administrativa 57/2020 do TJ-MA (10 dias úteis após o prazo de aplicação).

#### **1.15 Servidor em Alcance**

É aquele que não apresenta a prestação de contas dentro do prazo de comprovação ou, mesmo no prazo, a prestação de contas tenha sido impugnada (glosada) total ou parcialmente pelo ordenador, ou ainda, é aquele que não sanou alguma irregularidade/pendência apontada na prestação pelo setor financeiro.

#### **2 QUEM PODE SOLICITAR ADIANTAMENTO**

- Magistrados:
- Titular de cargo de direção ou coordenação; e

 Servidor indicado (por magistrados, titulares de cargo de direção ou coordenação) devidamente autorizado pelo ordenador de despesa.

#### **3 QUEM ESTARÁ IMPEDIDO DE RECEBER**

Magistrado ou Servidor que se encontre nas seguintes situações:

- Em alcance;
- Seja responsável por dois adiantamentos a comprovar (sem prestação de contas), exceto nos casos do §2º do Art. 7º da Resolução 57/2020 – Casos de Calamidade Pública declarada pela autoridade competente e Paragrafo Único do Art. 13 da mesma Resolução – Alimentação do Juri desde que devidamente justificado);
- Esteja respondendo a processo administrativo disciplinar;
- Tenha processo de comprovação com pendências de regularização; e
- Quem não se enquadre nas condições citadas no item 2.

OBSERVAÇÃO: A condição "**EM ALCANCE"** ou "**PRESTAÇÃO DE CONTAS PENDENTE"** é vinculada ao CPF e à pessoa do titular, independente da unidade de trabalho o qual o usuário esteja lotado ou respondendo, ou para onde será lotado e/ou responderá.

#### **4 DO VALOR**

O adiantamento de **pronto pagamento** compreende a quantia máxima de até R\$ 4.000,00 (quatro mil reais), com o **limite de duas requisições anuais no valor de R\$ 2.000,00 (dois mil reais).** Os casos de Alimentação de Júri o valor a ser liberado, excepcionalmente, será de acordo com a estimativa de gasto a ser realizado, sendo atualmente o valor individual de R\$ 1.000,00 (mil reais) por sessão. (Portaria 2777/2020)

Para o adiantamento excepcional o limite máximo é de R\$ 8.000,00 (oito mil reais) por unidade administrativa, desde que não configure fragmentação de despesa vedada pela Lei n° 8.666/93 e que não tenha contrato que cubra o serviço solicitado.

#### **5 COMO SOLICITAR A EMISSÃO DO CARTÃO**

Os titulares dos cargos que têm direito ao uso do cartão deverão cadastrar uma requisição no sistema DIGIDOC, assunto – Emissão de Cartão Corporativo (TJ ou CGJ), solicitando a emissão do cartão. Somente após a emissão do cartão os usuários estarão aptos a solicitar o recurso.

#### **6 COMO SOLICITAR O RECURSO – REQUISIÇÃO DO ADIANTAMENTO**

Antes de gerar a Requisição de Adiantamento – RA, para fins de definição dos itens a serem adquiridos, em obediência ao disposto no art. 8º, § 2º da Resolução 57/2020, o suprido deverá solicitar:

I - negativa dos setores de material e patrimônio e Coordenação de Apoio Administrativo quanto à existência de ata de registros de preços, contrato ativo ou saldos para atender a sua demanda em aquisição de material de consumo, permanente, equipamento e/ou prestação de serviços;(Inciso I, § 2º do artigo 9º da resolução 57/2020)

II – negativa dos departamentos técnicos de engenharia quanto à existência de ata de registro de preços válida ou contrato ativo para execução dos serviços de reparos, conservação, adaptação, manutenção de bens móveis e imóveis; (Inciso II, § 2º do artigo 9º da resolução 57/2020)

III – parecer técnico da diretoria de informática quando se tratar de equipamentos de processamento de informação, comunicação de dados e outros aderentes à área de tecnologia da informação; (Inciso III, § 2º do artigo 9º da resolução 57/2020)

IV – parecer técnico da diretoria de segurança institucional quando o equipamento ou material permanente for aderente à atividade de segurança física e patrimonial. (Inciso IV, § 2º do artigo 9º da resolução 57/2020)

**OBS.: Para auxiliar nos pedidos de negativas dos setores competentes para os Adiantamentos de Pronto Pagamento e Excepcional, consta um Formulário (digidoc) onde poderão ser discriminados os itens a serem adquiridos.**

De posse das negativas dos setores competentes, o suprido deverá:

a) O responsável pelo adiantamento deverá acessar a Página do Servidor no link http://www.tjma.jus.br/servidor/ .

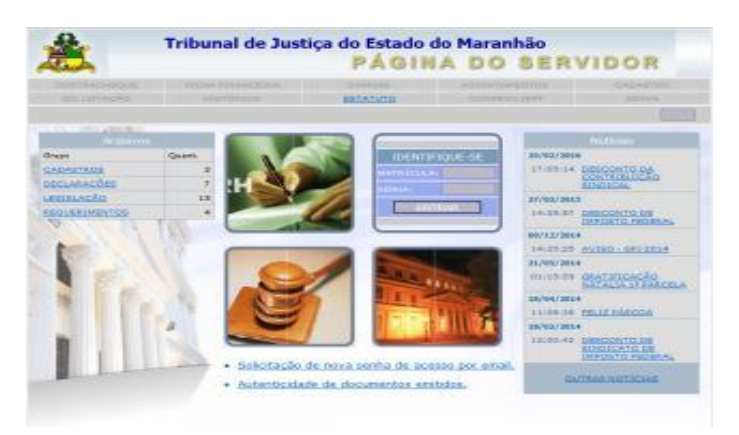

b) Digitar matrícula e senha;

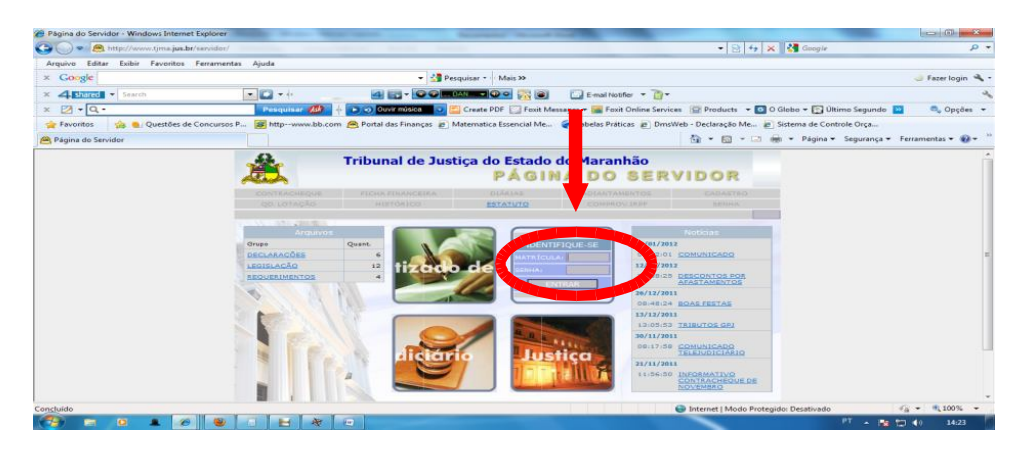

c) clicar no link "adiantamento";

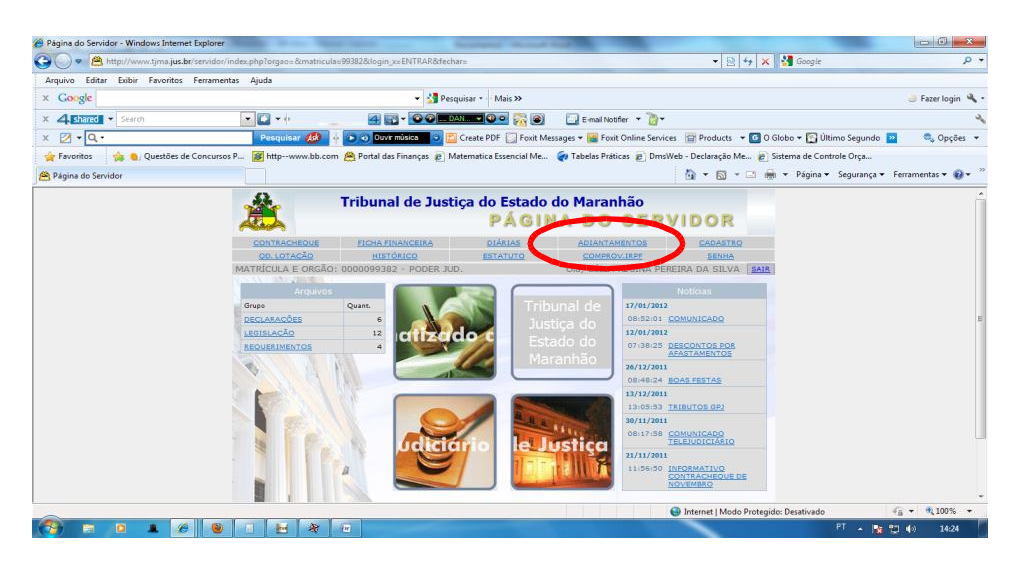

d) Escolher o tipo de adiantamento que deseja solicitar (pronto pagamento, alimentação do júri ou excepcional);

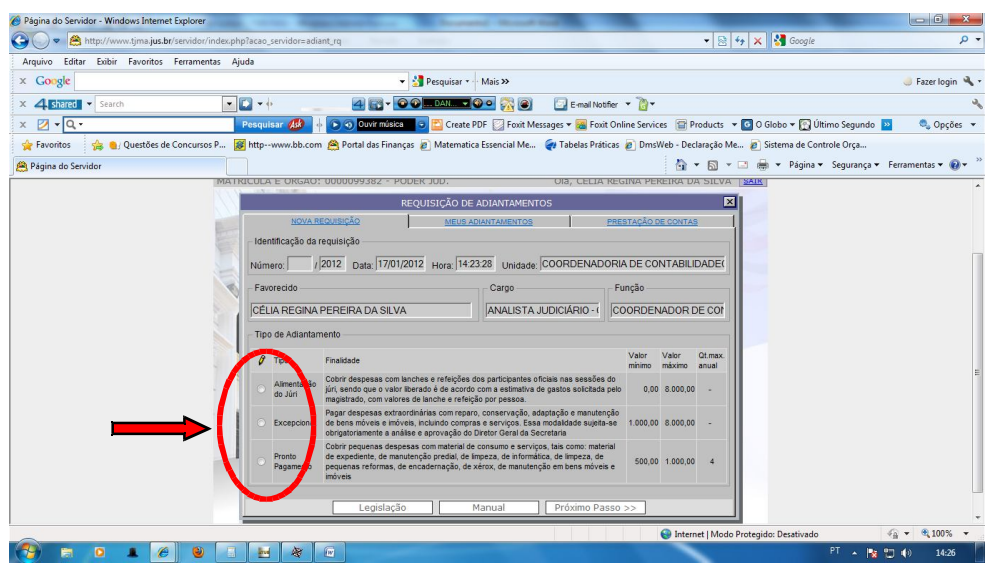

*Obs.*: o tipo de adiantamento disponível para solicitação dependerá do cartão que cada usuário possuir.

e) Preencher a Requisição de Adiantamento (RA) definindo a finalidade para a qual está sendo solicitado o recurso (atender necessidades com serviço pessoa física, serviços pessoa jurídica, material permanente ou aquisição de material de consumo);

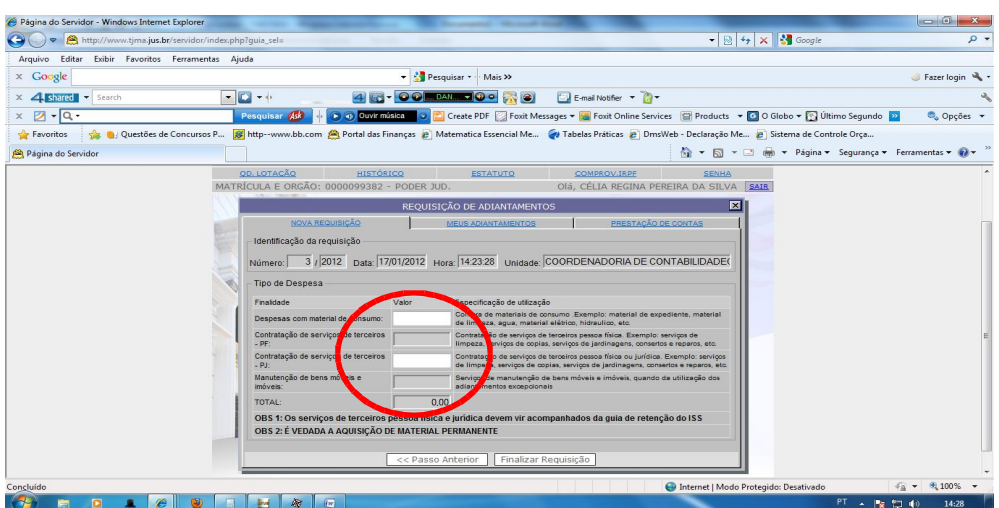

f) Finalizar e gerar o Formulário da Requisição do Adiantamento (RA);

g) Cadastrar uma requisição no digidoc, anexar o Formulário de RA no assunto:

- Adiantamento CGJ (Pronto Pagamento) para usuários do 1º grau
- Adiantamento TJ (Pronto Pagamento) usuários do 2º grau.
- Adiantamento CGJ (Alimentação do júri) magistrados
- Adiantamento CGJ (Excepcional)

**Obs-1**: A **solicitação de adiantamento de alimentação do júri** deverá ser realizada com prazo mínimo de 15 dias antes da realização do Júri, conforme Provimento nº 13/2013 da Corregedoria.

**Obs-2:** A Requisição de Adiantamento do Júri deverá vir acompanhada da Pauta de Julgamento ou de algum documento que conste a data da realização do Júri.

**Obs-3**: a instrução dos processos de **pedidos excepcionais** de adiantamento deve ser acompanhada de estudo preliminar e pesquisas de mercado junto a empresas com regularidade fiscal comprovada, visando obter preços e condições mais vantajosas para o Tribunal;

**Obs-4**: Adiantamentos Excepcionais para reparos, conservação, adaptação, manutenção de bens móveis e imóveis, somente serão concedidos após a elaboração de anteprojeto e aprovação de projeto básicos e executivos pela Diretoria de Engenharia.

#### **7 ACOMPANHAMENTO DA LIBERAÇÃO DO RECURSO**

Na Página do Servidor, link "adiantamento", na aba "meus adiantamentos", os usuários de cartão corporativo poderão acompanhar o andamento dos pedidos requeridos, visualizando o status de cada pedido e a data em que o crédito estará disponível para uso.

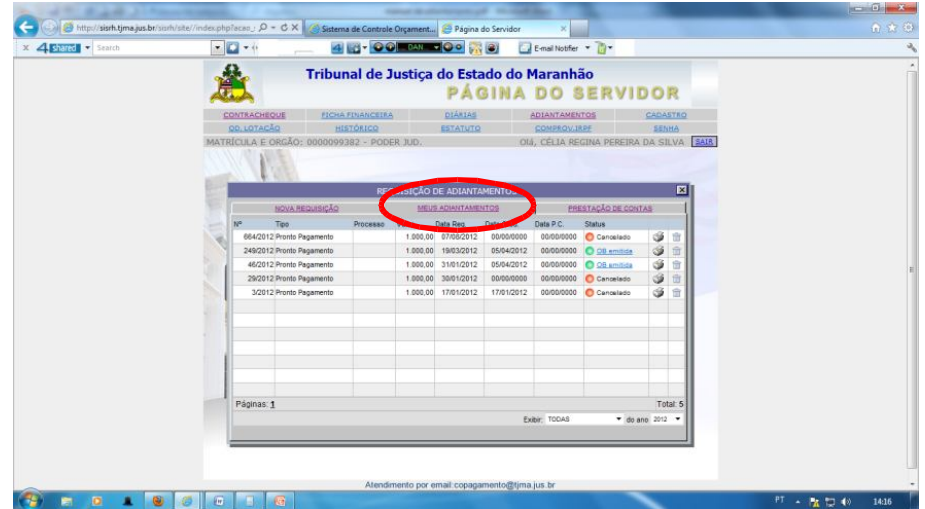

#### **8 PRAZO DE APLICAÇÃO**

 O prazo para aplicação do recurso recebido por meio do Cartão Corporativo será de até 120 (cento e vinte) dias contados do efetivo crédito em favor do responsável. Para os recursos liberados próximo ao final do ano, com menos de 120 dias do encerramento financeiro, deverão ser aplicados até a data final estabelecida no normativo de encerramento do exercício a ser definido anualmente pela Presidência.

> Art. 12 O prazo para aplicação do recurso recebido por meio do cartão corporativo será de até 120 (cento e vinte) dias corridos, contados do crédito em favor do responsável/suprido.

> § 1º Para os recursos liberados próximo ao final do ano, com menos de 120 (cento e vinte) dias do encerramento financeiro, deve ser utilizado como prazo limite da prestação de contas a data final estabelecida na Portaria de encerramento do exercício financeiro, emitida anualmente pela Presidência do Tribunal de Justiça.

- Exemplo 1: Caso o crédito seja liberado no cartão do responsável pelo adiantamento em 10/03/2018, o prazo de aplicação será contado a partir dessa data. Somado os 120 dias, o prazo limite para prestação será até 08/07/2019. Assim, todas as notas fiscais e recibos deverão apresentar datas entre 10/03/2019 e 08/07/2019, obrigatoriamente.
- Além disso, os responsáveis pelos adiantamentos que receberem o crédito nos últimos quatro meses do ano deverão atentar, além do prazo acima de até 120 (cento e vinte dias) dias para aplicação, para a data final de prestação de contas definido pelo presidente do Tribunal de Justiça, que seguirão os prazos de encerramento de realização da despesa pública estabelecido anualmente pelo Governo do Estado e que será amplamente divulgada pela Diretoria Financeira do Tribunal de Justiça. Por exemplo, a data limite de prestação de contas, no ano de 2019 foi em 08/12/2019.
- Exemplo 2: Se o crédito cair no cartão do responsável pelo adiantamento em 10/10/2019, o prazo de aplicação será contado a partir dessa data. Obedecendo ao prazo de encerramento do exercício financeiro, definido pela presidência, que nunca ultrapassara o final do exercício financeiro. Neste caso, não se observa os 120 dias, pois o prazo ultrapassaria o final do exercício financeiro.
- Entretanto, como o prazo para prestação de contas deve obedecer à data definida pelo ordenador de despesa, o suprido deve entregar a prestação de contas até a data a ser definida pelo ordenador, que normalmente é 30 de novembro de cada ano.
- Assim, no nosso exemplo, todas as notas fiscais e/ou recibos deverão ser datadas entre 10/10/2019 e 30/11/2019.
- Gastos realizados com cartão corporativos fora do prazo de aplicação dos recurso estão sujeitos à glosa e anotações de responsabilidade dos supridos. § 2 e 4º do Art. 12 da Res 57/2020:

§ 2º O adiantamento destinar-se-á somente ao pagamento de produtos, bens ou serviços contratados a partir da liberação do crédito, até a data final do prazo fixado para a sua aplicação.

§ 4º Os pagamentos realizados em desconformidade com as regras deste artigo, ou após o término do prazo de aplicação, serão glosados e lançados à responsabilidade do titular do crédito.

#### **9 O QUE PODE COMPRAR**

#### **9.1 Sobre Recursos do Cartão**

Com recursos do Cartão Corporativo poderão ser comprados materiais de consumo e a realização de prestações de serviços para atender as despesas de pronto pagamento, necessários ao funcionamento dos serviços da unidade, sem os quais o andamento dos serviços da unidade solicitante fiquem prejudicados, ou seja, embora a lista de materiais de consumos e serviços sejam extensa nem tudo é passível de adquirir com o cartão, somente o que for necessário ao andamento do serviço, conforme previsto no § 1º do art. 9º da Resolução 57/2020.

> § 1º Os materiais de consumo, permanentes, equipamentos e as prestações de serviços, objeto das despesas de pronto pagamento, devem ser somente aquelas cuja ausência gere prejuízo ao bom funcionamento da unidade solicitante, ou seja, somente compras e/ou contratação de bens e serviços relevantes e imprescindíveis à prestação jurisdicional e/ou administrativa.

#### **9.2 Consulta Setor de Material**

Toda vez que for adquirir material de consumo por meio do Cartão Corporativo, consultar previamente o Setor de Material e Patrimônio, para certificar-se de que não existe o material em estoque, solicitando declaração expressa do setor responsável, que deverá ser anexada à prestação de contas, evitando a glosa da despesa.

#### **9.3 Prestação de Serviço**

Nos casos de prestação de serviços, confirmar junto às unidades administrativas responsáveis pela gestão dos contratos de prestação de serviços se existem firmas contratadas para executar os serviços, só sendo aceita a prestação de serviços por terceiros pagos com recursos do Cartão Corporativo se efetivamente o Tribunal de Justiça não oferecer os serviços.

#### Vê § 2º do artigo 8º da Resolução 57/2020

§ 2º É vedado o uso dos recursos do cartão corporativo quando houver ata de registro de preços ou contrato vigente, com saldos nos respectivos itens demandados na solicitação de adiantamento, para aquisição do material de consumo, equipamentos, material permanente e/ou da prestação de serviços, bem como quando existir estoque suficiente dos materiais requeridos para suprir a necessidade solicitada no adiantamento

#### **9.4 O Adiantamento para Pronto Pagamento**

Exemplos do que pode ser adquirido:

O Adiantamento para despesas de **PRONTO PAGAMENTO** pode ser utilizado da seguinte forma:

 **Compra de material de expediente** – Ex: papel, formulários, cola, clipes, tesoura, carimbos e demais materiais de escritório, alfinete de aço, almofada para carimbos, apagador, arquivo para disquete, bandeja para papéis, bloco para rascunho, borracha, caderno, caneta, carimbos em geral, classificador, clipe, colchete, corretivo, envelope, estilete, extrator de grampos, fita adesiva, grafite, grampeador de mesa, grampos, guia para arquivo, intercalador para fichário, lápis, lapiseira, papéis, pastas em geral, percevejo, perfurador, pinça, placas de acrílico, plásticos, porta-lápis, régua, tintas, toner, transparências. **(desde de que não conste em estoque)**

 **Compra de material de manutenção predial** – Ex: tinta, tomada, material elétrico, portas, fechaduras e demais materiais. **(desde que não existe em estoque)**

 Compra de material de limpeza – Ex: água sanitária, detergente, vassoura, balde e afins **(desde que não sejam fornecidos pela empresa contratada pela limpeza)**

 **Compra de material de informática** – Ex: disquete, cd, cabos e peças de reposição; HD externo; **(desde que não conste em estoque)**

 **Pagamento de serviços** – Ex: conserto de: equipamentos, mesas, armários, fechaduras e afins; limpeza; pequenas reformas; xérox e encadernação. **(desde que não existe empresa contratada para realizar os serviços)**

Compra de água mineral; **(desde que não conste em estoque)**

Obs1.: Carimbo: quando a administração fornece a matéria-prima para a confecção do carimbo o mesmo será considerado "prestação de serviço"; quando o próprio prestador do serviço fornecer os insumos para a confecção será considerado "material de consumo". Desta sorte, via de regra, como não fornecemos a matéria-prima, o carimbo é material de consumo, devendo contar numa Nota Fiscal de Venda.

Obs. 2: O Tribunal de Justiça mantém contrato ativo para aquisição de carimbos, assim, antes da contratação verificar primeiro o setor responsável.

#### **9.5 O Adiantamento para Alimentação do Júri**

O Adiantamento para despesas de **ALIMENTAÇÃO DO JÚRI** pode ser utilizado da seguinte forma:

Somente com alimentação destinada as sessões do júri;

#### **9.6 O Adiantamento Excepcional**

O adiantamento para despesas EXCEPCIONAIS pode ser utilizado da seguinte forma, mediante justificativa e autorização prévia do ordenador de despesas, para:

- a) reparos, conservação, adaptação, manutenção de bens móveis e imóveis;
- b) assinaturas e licenças de uso de softwares;
- c) aquisição de equipamentos, bens de capital, entre outros.

Ex: aparelho telefônico, fax, swichs, impressoras, no-break, computadores, estabilizadores, ar-condicionado, ventilador, demais eletrodomésticos, cadeiras, mesas, armários, quadros, persianas, sanduicheira, cafeteira, ar condicionado, micro-ondas, caixa d'água, scanner (inclusive o de mão) teclado para computador, equipamentos de mídia em geral (microfones, fones de ouvidos, mesas de som, webcam, etc) e demais bens definidos como permanente na portaria n°448/2002 da STN.

I - Em se tratando da aquisição de equipamento ou material permanente, a unidade solicitante, após tramitação processual do pedido e efetiva aquisição do bem, deve informar à Coordenadoria de Material e Patrimônio do Tribunal para que possa ser realizado o tombamento e incorporação ao Patrimônio do Tribunal de Justica.

II - As informações devem ser feitas, preferencialmente, por meio eletrônico, instruídas com as informações do titular do cartão corporativo, da Unidade Judicial – UJ ou Administrativa – UA em que o bem será mantido e com nota fiscal ou cupom fiscal da aquisição;

III - O documento de incorporação patrimonial deve fazer parte da instrução de prestação de contas, sob pena de glosa dos valores utilizados para tal fim.

#### **10 O QUE NÃO PODE COMPRAR**

#### **10.1 O adiantamento para despesas de pronto pagamento NÃO cobre:**

- Materiais que existam em estoque
- Despesas com combustível:
- Compra de livros;

 Compra de fardamento (togas, capelos e demais vestimentas) e os serviços de lavanderia relacionados aos fardamentos.

- Despesas com alimentação (inclusive café, açúcar e leite);
- Passagens, ex: ferry boate
- Serviços de natureza continuada que exijam assinatura de contratos: ex: alugueis de equipamentos; locação de imóveis.
- Demais materiais que não estejam relacionados à atividade da unidade requisitante.

#### **10.2 O adiantamento para despesas de Alimentação do Júri NÃO cobre:**

 Despesas que não sejam inerentes à alimentação do júri, tais como: papel, transporte de equipamentos, sonorização da sessão, etc, com exceção dos matérias utilizados para servir a alimentação (copos, pratos, guardanapos), que não podem ser descartáveis conforme Ato GP 05/2017.

#### **10.3 O adiantamento para despesas Excepcionais NÃO cobre:**

 Material ou serviço que não sirva para manutenção de bens móveis ou imóveis. Ex: material de expediente (canetas, papel, grampeador, água mineral, etc)

**Obs: Os comprovantes de despesa que apresentarem desvio de finalidade serão glosados, isto é, caso seja requerido um adiantamento em uma das modalidades acima e a aplicação do recurso for realizada indevidamente (com os gastos exemplificados acima), o ordenador de despesa notificará o suprido a devolver o recurso.**

#### **11 PRESTAÇÃO DE CONTAS**

- A compra de material ou a contratação de serviços devem ser realizados com empresas legalmente habilitadas ou por Microempreendedores Individuais (MEI), com a emissão de Nota Fiscal e/ou cupom fiscal.
- Excepcionalmente, em caso de no Município não existir empresa ou MEI habilitado, se faz necessário que o fornecedor providencie nota fiscal avulsa no Posto da Secretaria da Fazenda Estadual, no caso de materiais produzidos, ou junto à Prefeitura, na hipótese de prestação de serviços, constando sempre, o número do CNPJ ou CPF da contratada.

**Obs. 1:** O usuário do Cartão Corporativo que contratar Serviços de Terceiros Pessoa Física deverá, além da retenção do ISS (Imposto sobre Serviços), reter o INSS empregado além de recolher o INSS patronal, com a respectiva emissão da Guia de Previdência Social – GPS, conforme Art. 47 da Instrução Normativa – IN 971/2009 da Receita Federal.

**Obs. 2:** O usuário do cartão que contratar Serviços de Terceiros Pessoa Física fica ciente de que essa contratação encarecerá o valor dos serviços em 20% devido à obrigatoriedade de retenção do INSS patronal que é obrigação da pessoa contratante (Tribunal de Justiça), a ser retido junto com a contribuição do prestador do serviço, conforme Art. 47 da Instrução Normativa – IN 971/2009 da Receita Federal.

#### **Exemplo:**

Ao contratar serviços de terceiros pessoa física no valor de R\$ 100,00 o usuário deverá reservar para custear essa despesa o montante de R\$ 120,00. Os primeiros R\$ 100 reais para pagar ao prestador de serviço (com as devidas retenções dos tributos) e os R\$ 20,00 para pagar a contribuição patronal do INSS que representa 20% do valor contratado.

A) Pagamento do Prestador de Serviço Valor bruto dos serviços = 100,00 Retenção de 5% de ISS = (5,00) Retenção de 11% de INSS =  $(11,00)$ Valor líquido do prestador = 84,00

B) Pagamento do ISS Providenciar o pagamento do ISS junto à Prefeitura emissora da Nota Fiscal através do Documento de Arrecadação Municipal – DAM.

C) Pagamento do INSS (Guia da Previdência Social - GPS)

O pagamento do INSS, através da guia – GPS, é composta pelo somatório da contribuição do prestador no valor de 11% dos servidos, conforme mostrado acima, e dos 20% do INSS patronal. Assim o usuário devera pagar a GPS do valor de R\$ 31,00 (trinta e um reais)

INSS empregado  $(11\%) = 11,00$ INSS patronal  $(20\%)$  = 20,00 Total da GPS a pagar  $= 31,00$ 

#### **11.1 Documentação Exigida**

Neste tópico serão abordados quais os documentos comprobatórios exigidos para cada tipo de despesa realizada.

**11.1.1 Para serviços de pessoa física**

- Nota Fiscal de Serviços Avulsa, acompanhada do comprovante de recolhimento do valor do ISS (DAM) correspondente, junto à prefeitura;
- Comprovante de recolhimento da contribuição previdenciária, através do pagamento de GPS, da contribuição individual e patronal prevista para o INSS sobre os serviços prestados por pessoa física;
- Número de Inscrição do Trabalhador NIT ou PIS/PASEP do prestador de serviço para Declaração na GFIP do Tribunal de Justiça.
- Recibo emitido pelo prestador do serviço, com o nome e endereço completo e cópia dos respectivos documentos CPF e RG, datado e assinado, em nome do Tribunal de Justiça através do portador do cartão; (obs.: o recibo não pode vir em papel com timbre do Tribunal de Justiça)
- Quando o prestador de serviço não souber assinar seu nome, o recibo poderá ser passado a rogo (com inserção de digital), mas deverá conter assinatura de duas testemunhas que assistiram o ato (Art.9º, § 8º do decreto nº16. 352/98).
- O Recibo não pode ter data anterior ao da Nota Fiscal, pois o que comprova a realização da despesa é a Nota Fiscal, portanto o pagamento não pode ser anterior a efetiva realização da despesa.
- Excepcionalmente poderá ser comprovada a realização de Serviços de Terceiro Pessoa Física somente com Recibo, desde que na localidade a Prefeitura não emita Nota Fiscal, devendo constar um documento da Prefeitura onde ela declare não emitir Notas Fiscais de Serviço Avulsas.

#### **11.1.2 Para aquisição de materiais e prestação de serviços de pessoa jurídica:**

#### **11.1.2.1 Matérias de Consumo**

.

 Nota Fiscal de Venda/ Cupom fiscal , Nota Fiscal Eletrônica – DANFE; e Recibo

Obs.: Nota de venda com valor acima de R\$ 1.000,00 deverão vir acompanhadas de Documento de Autenticação de Nota Fiscal - DANFOP, sob pena de nulidade da Nota Fiscal (Lei n° 8.441 de 26 de Julho de 2006).

Obs.: A Nota Fiscal Eletrônica (DANFE) dispensa a apresentação do DANFOP

#### **11.1.2.2 Prestação de Serviço Pessoa Jurídica**

- Nota Fiscal de Serviço
- Recibo
- Comprovante de pagamento do ISS, para as notas de serviço emitidas no Município de São Luís (solicitar Guia de pagamento p/ Contabilidade) e demais municípios quando o imposto for retido na fonte.

**Obs 1.:** Para o Município de São Luís só vale nota fiscal de serviço eletrônica. Não são mais aceitas notas de bloco, mesmo que ainda validas;

**Obs 2:** A Nota Fiscal/Recibo será preenchida em nome do Tribunal de Justiça com os seguintes dados: Tribunal de Justiça do Estado do Maranhão; CNPJ: 05.288.790/0001- 76; endereço(Av Pedro II, s/n, Centro, CEP 65010-905);

**Obs 3:** Todas as Notas/Cupons Fiscais e/ou Recibos deverão ser obrigatoriamente datados;

**Obs 4:** Quando a empresa fornecer produto e ao mesmo tempo tiver autorização para prestar serviços, na Nota Fiscal aparecerá o campo CFOP que deverá ser preenchido com o código que lhe autoriza a prestação dos serviços descritos na NF.

#### **11.1.2.3 Matérias Permanente**

- Nota Fiscal de Venda/ Cupom fiscal , Nota Fiscal Eletrônica DANFE; e
- Recibo
- Documento de incorporação patrimonial nos casos de aquisição de bens permanentes ou equipamentos;

Obs.: Nota de venda com valor acima de R\$ 1.000,00 deverão vir acompanhadas de Documento de Autenticação de Nota Fiscal - DANFOP, sob pena de nulidade da Nota Fiscal (Lei n° 8.441 de 26 de Julho de 2006).

Obs.: A Nota Fiscal Eletrônica (DANFE) dispensa a apresentação do DANFOP

#### **LEMBRETE: Todas as Notas/Cupons Fiscais e ou Recibos deverão ser obrigatoriamente datados dentro do período de aplicação do adiantamento já explicado neste manual.**

#### **11.1.3 Comprovação de Adiantamento – CA**

a) O responsável pelo adiantamento deverá acessar a página do servidor (ver passos no item nº 6)

b) Na Pagina do Servidor, link adiantamento, na aba – PRESTAÇÃO DE CONTAS, os usuários de cartão corporativo visualizarão os adiantamentos pendentes de prestação de contas, identificando os prazos limites da prestação

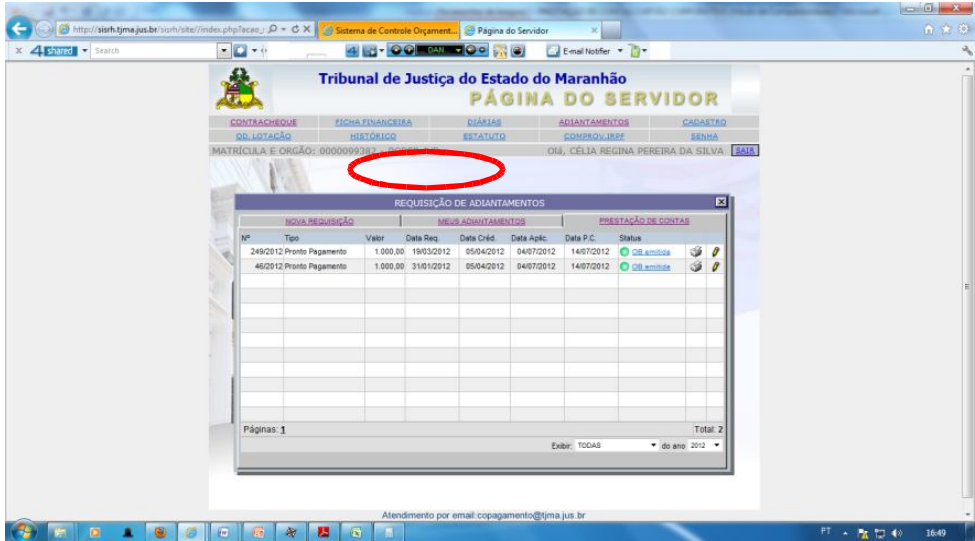

c) O usuário deverá clicar na requisição que deseja prestar contas

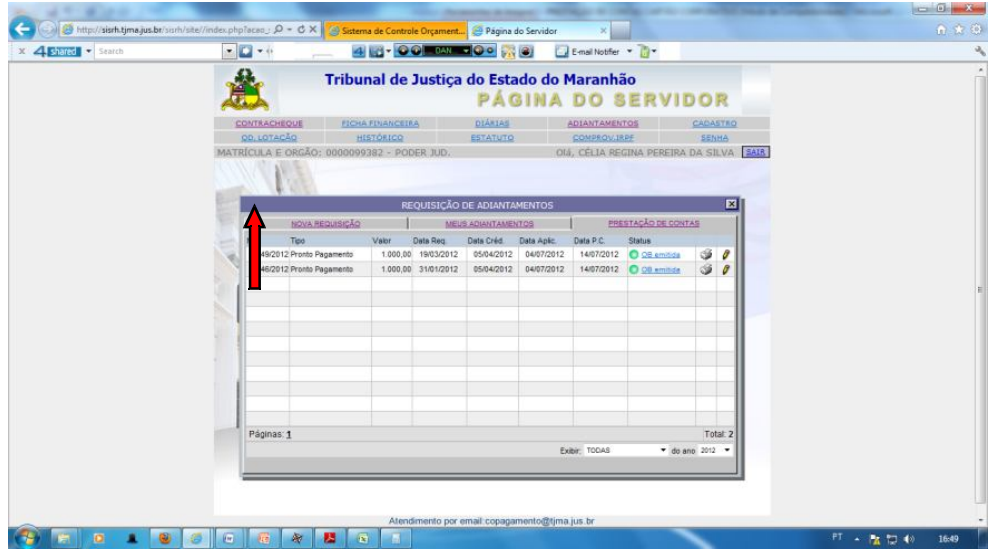

d) Em seguida, abrirá uma nova tela, onde será preenchida a comprovação do adiantamento.

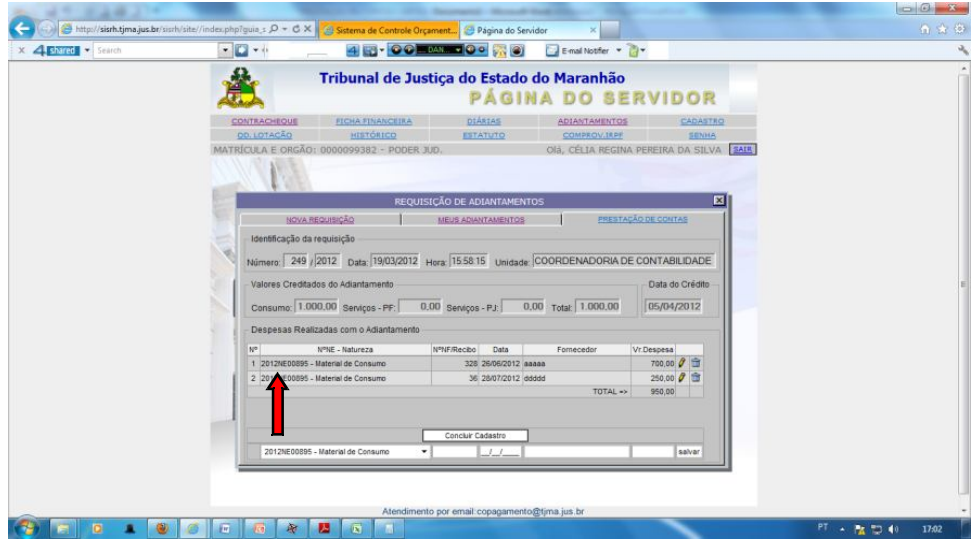

Nesta tela estarão disponíveis os campos a serem preenchidos com as seguintes informações, na ordem descrita: nº da Nota Fiscal ou Recibo; data da Nota Fiscal/Recibo; Nome do fornecedor/credor; Valor do gasto e na sequência clicará na opção salvar, para incluir o registro na comprovação do adiantamento. O referido procedimento deverá ser utilizado tantos quantos forem os documentos que servirão para comprovar o adiantamento, até totalizar o montante gasto.

e) Findo o preenchimento do formulário o usuário clicará na opção de "Concluir Cadastro" e gerará o Formulário de Comprovação do Adiantamento – CA.

f) O usuário deverá cadastrar uma requisição no sistema DIGIDOC, assunto – PRESTAÇÃO DE CONTAS CARTÃO CORPORATIVO, anexando o formulário da CA, junto com a documentação comprobatória do gasto (notas/cupons fiscais e recibos).

g) Toda documentação comprobatória da execução de gastos realizados com o adiantamento deverá ser feita, preferencialmente em meio digital, no processo de Prestação de Contas, que será anexado ao processo de origem da concessão do suprimento.

h) Para fins de ratificação da documentação fiscal anexada na prestação de contas do adiantamento, a Coordenadoria de Contabilidade poderá solicitar à Unidade Judicial – UJ ou Administrativa – UA, remessa física dos documentos originais.

i) As Unidades Judiciais – UJ e Administrativas – UA deverão manter a guarda dos documentos físicos de prestação de contas de adiantamento por pelo menos **dois exercícios financeiros** após o encerramento do exercício em que foram aplicados os recursos

**Obs. 1:** As requisições de PC no digidoc ficam subordinadas à autorização do chefe imediato.

**Obs. 2:** quando o usuário for magistrado passa pela caixa do Corregedor; quando servidor, chefe imediato.

#### **11.1.4 Visto e Atesto**

- Todas as Notas/Cupons Fiscais e/ou Recibos deverão ser vistados e atestados por outros servidores do mesmo setor que não seja o responsável pelo adiantamento.
- O Atesto deverá ser dado pelo servidor que ficou responsável pelo recebimento do material ou pela fiscalização do serviço e o visto deverá ser dado preferencialmente pelo chefe imediato do responsável, sob pena de nulidade dos comprovantes.
- Os atestos e vistos devem ser apostos preferencialmente no anverso (Frente) da Nota Fiscal/Cupons Fiscais e/ou Recibos.
- Notas/Cupons Fiscais e/ou Recibos não vistados e atestados estão sujeitos à glosa. § 2º do Art. 21

§ 2º Nos documentos comprobatórios de despesas será obrigatoriamente aposto, sob pena de glosa do respectivo valor, o atestado de que o material foi recebido ou de que o serviço foi prestado, podendo constar da Nota Fiscal ou do Recibo.

#### **11.1.5 Comprovante de devolução**

Caso o recurso não seja aplicado integralmente, seu saldo será devolvido conforme item 11, e o comprovante original da operação deverá ser remetido junto com a prestação de contas.

#### **11.2 Prazo de Prestação de Contas**

- A prestação de contas do adiantamento será apresentada à Diretoria Financeira do Tribunal de Justiça em até 10(dez) dias úteis contados do vencimento do prazo de aplicação. (Art 19 da Res. 57/2020)
- Findo o prazo de 10 dias, independente da apresentação da Prestação de Contas, fica o usuário do cartão sujeito a uma notificação de advertência, aplicada pela

autoridade competente, pela não apresentação das contas no prazo regular e em caso de reincidência fica obrigado ao recolhimento de multa.

#### **11.3 Multa**

- Em caso de atraso na entrega da prestação de contas, inicialmente será aplicado uma advertência ao suprido do cartão. (§ 1º do Art. 20)
- Sendo reincidente no atraso das prestações de contas, dentro do mesmo exercício financeiro, fica o suprido obrigado ao pagamento de multa no valor de **5% (cinco por cento)** sobre o montante parcial ou total do adiantamento não comprovado. (inciso I do § º do Art. 20)
- Para fins de controle da reincidência considera-se todos os tipos de adiantamentos liberados ao suprido independente da modalidade (pronto pagamento, alimentação do júri ou adiantamento excepcional) (§ 7º do Art. 20)
- Extrapolado o prazo do final do exercício financeiro o percentual da multa será de **10% (dez por cento)** sobre o valor atualizado da parcela ou totalidade do adiantamento não comprovado, sendo deduzida de tal percentual multa eventualmente paga. (§2º do Art. 20)
- O valor referente à multa deverá ser depositado na conta: Banco do Brasil, **AG 3846-6, C/C 9.575-3 (FERJ)**

Art 20 da Resolução 57/2020

Art. 20 Findo o prazo de que trata o artigo 19 sem a devida prestação de contas, o suprido será notificado para fins de apresentação da comprovação do adiantamento ou devolução ao erário do montante requerido e estará sujeito às multas dos §§ 1º e 2º desde artigo e/ou art. 12, § 6º.

§ 1º A apresentação da prestação de contas em atraso, mas dentro do exercício financeiro, sujeitará o suprido a notificação de advertência.

I – eventual reincidência, dentro do mesmo exercício financeiro, sujeitará o suprido ao pagamento de multa no valor de 5% (cinco por cento) sobre o valor solicitado.

II – a reincidência é caracterizada pelo novo atraso na prestação de contas, posterior à que deu origem à penalidade de advertência, independente do centro de custo do pedido.

§ 2º Extrapolado o prazo do § 1º, o percentual da multa será de 10% (dez por cento) sobre o valor solicitado.

(….)

§ 7º As penalidades por atraso nas prestações de contas consideram todos os adiantamentos disponibilizados ao suprido, cumulativamente em cada centro de custo.

#### **11.4 Vedações**

É vedado:

 Qualquer tipo de rasura nos documentos apresentados principalmente no campo de data e valor. EX: o preenchimento de um mesmo documento com várias cores de caneta ou com letras diferentes constitui-se rasura;

- "Notas de pedido", de compra, ou de serviços, ou de venda, pois não têm validade fiscal, isto é, somente tem validade Nota Fiscal ou Cupom Fiscal acompanhados de recibo. Existe também uma modalidade de nota (nota de venda ao consumidor) que é emitida ou autorizada pela Receita Estadual que tem validade fiscal;
- 2ª ou 3ª via de Notas Fiscais, ou seja, as de cor rosa, azul, ou verde, sendo aceita somente a de cor branca que representa a 1ª via da Nota Fiscal, pois as outras são consideradas 2ª via.
- Notas/Cupons Fiscais e/ou recibos com data fora do prazo de aplicação;
- Notas fiscais com a data de validade expirada Toda nota fiscal tem uma data de validade que geralmente vem identificada no rodapé da nota. Quando não vier identificada, no rodapé vem a data da autorização do boleto que contado a partir desta data terá validade de 4 (quatro) anos se for nota de material e 2 (dois) anos para serviço;
- Somente "Recibo" para compra de material ou prestação de serviços de pessoa jurídica, isto é, só tem validade o recibo se acompanhado da Nota/Cupom Fiscal (pessoa jurídica);
- Aquisição de qualquer material de consumo ou permanente somente com recibo de pessoa física;
- Comprovação de Serviços de Terceiros Pessoa Física, acima de R\$ 50,00 (cinquenta reais), somente com Recibo, ou seja, a contratação de serviços de pessoas físicas acima do valor indicado deverá vir acompanhada de Nota Fiscal de Serviço Avulsa, adquirida pelo prestador junto à Prefeitura de sua localidade.
- Recibos de pessoa física sem especificação do CPF (válido), Identidade e endereço do prestador (facultativo) e suas respectivas cópias;
- Notas /Cupons Fiscais sem recibo;

#### **11.5 Vinculação ao objeto solicitado**

- As Prestações de Contas dos adiantamentos solicitados devem, obrigatoriamente, estar vinculadas ao objeto constante da requisição do Adiantamento, ou seja, caso o usuário tenha solicitado recurso para aquisição de material de consumo, na prestação de conta deve constar somente comprovantes de compras de material de consumo; se tiver solicitado recurso para serviço, deverá apresentar comprovantes de prestação de serviços.
- Caso tenha solicitado, num mesmo adiantamento, recursos para aquisição de material e prestação de serviços, atentar para não ultrapassar o valor requisitado para cada natureza, pois não será permitido o remanejamento de uma natureza para outra. Tal situação caracteriza desvio de finalidade, ensejando a glosa do recurso. § 3º do Art 12.

§ 3º A aplicação do adiantamento não poderá divergir das finalidades constantes das respectivas Requisições e Nota de Empenho.

 Recursos aplicados em elementos de despesas diferente dos solicitados na Requisição estão sujeitos à devolução integral do valor, exceto em casos de calamidade pública ou sanitária e situações excepcionais e legítimas devidamente justificadas. § 5º do Art 12.

§ 5º Eventual aplicação de recurso, em elemento de despesa diferente do originalmente solicitado na RA estará sujeita à glosa integral da despesa, na prestação de contas, e devolução integral do valor adiantado, exceto:

I – nos casos de calamidade pública ou sanitária, devidamente declarados pelos entes competentes;

II – em situações legítimas e excepcionais em que seja identificado prejuízo irreparável à prestação jurisdicional;

 Quem avaliara o mérito das justificativas sobre os desvio de finalidade na aplicação dos recursos será o Ordenador de Despesas, que poderá: (§ 6º art. 12)

a) decidir pelo acolhimento integral da justificativa aprovando a prestação de contas;

b) pelo acolhimento parcial da justificativa, com aplicação de multa de 10% sobre o valor em desconformidade, aprovando-se a prestação de contas após regular recolhimento da multa.

c) pelo não acolhimento das justificativas e glosa integral das despesas realizadas em desconformidade, com devolução ao erário, pelo suprido.

#### **12 DEVOLUÇÃO DE RECURSOS**

Caso o servidor não utilize totalmente o recurso ou desista de sua utilização, deverá devolvê-lo, até o 5º (quinto) dia útil após o vencimento do prazo para aplicação ou da data do cancelamento (quando for o caso), através de transferência bancaria ou depósito identificado, na seguinte conta:

 Para unidades do Tribunal de Justiça – Banco do Brasil Ag: 3846-6; Conta: 29000-9. O comprovante original da devolução (depósito) deverá ser enviado a Coordenadoria de Contabilidade.

#### **13 DO EXAME DA PRESTAÇÃO DE CONTAS**

As prestações de contas serão examinadas, preliminarmente, pela Coordenadoria de Contabilidade, vinculada à Diretoria Financeira do Tribunal de Justiça, com o objetivo de verificar os seguintes aspectos:

- Exame aritmético;
- Obediência às normas legais e regulamentares;
- Legitimidade da documentação;
- Objeto da aplicação do recurso;
- Devidas assinaturas na documentação;

Art. 19º da Resolução 57/2020

Art. 19 A prestação de contas do adiantamento será apresentada à Diretoria Financeira do Tribunal de Justiça em até 10 (dez) dias úteis contados do vencimento do prazo fixado para a aplicação dos recursos ou na data estipulada para encerramento do exercício financeiro, ou do 1º (primeiro) dia útil após a data em que o suprido tomar conhecimento do cancelamento do adiantamento pelo Ordenador de Despesas.

A referida Coordenadoria manifestar-se-á sobre a regularidade das prestações de contas:

§ 3º Comprovada a regular aplicação dos recursos do cartão corporativo, a Diretoria Financeira providenciará a baixa da responsabilidade dos supridos nos registros contábeis pertinentes

Caso a prestação de contas conta alguma documentação que contrariarem as normas legais vigentes, os valores divergentes estarão sujeitos à glosa. O setor notificará o responsável para regularizar as impropriedades apontadas ou recolher os valores glosados.

> § 4º Não comprovada a regular aplicação dos recursos, conforme os critérios dessa norma, os supridos serão notificados sobre as divergências identificadas, e, caso não sejam sanadas, será determinada a glosa dos recursos.

O Usuário do Cartão corporativo poderá recorrer da análise da prestação de contas ou apresentar justificativas quantos aos fatos observados na análise. Justificativa que será encaminhada para autoridade competente para decisão final. § 5º do Art. 19.

> § 5º Havendo discordância do suprido quanto à análise da Prestação de Contas, caberá recursos à autoridade competente superior, a qual compete o julgamento final das contas.

A responsabilidade do servidor somente será baixada no sistema SIGEF (Sistema Integrado de Administração Financeira do Estado) após as devidas regularizações. Caso não sejam regularizadas serão aplicadas às penalidades previstas na Resolução 57/2020.

Artigos 22 e 23 da Resolução 57/2020

Art. 22 Os comprovantes de despesas que não se revestirem dos requisitos legais, pagamentos efetuados em desacordo com a finalidade a que se destinou o adiantamento e as despesas realizadas fora do prazo de aplicação estarão sujeitos à glosa.

Art. 23 Na hipótese de glosa parcial ou total, considerar-se-á em alcance o servidor ou magistrado, sem prejuízo da apuração de sua responsabilidade, assegurada ampla defesa.

As prestações de contas serão examinadas, finalmente, pelo Tribunal de Contas do Estado que promoverá a baixa final da responsabilidade, caso estejam regulares. Caso a prestação de contas apresente quaisquer irregularidades o Tribunal de Contas também poderá glosá-la total ou parcialmente com aplicação de multas. E enquanto não forem recolhidos aos cofres os referidos valores glosados e a multa, o responsável pelo adiantamento permanecerá em alcance.

**IMPORTANTE**: Os usuários de cartão corporativos devem atentar para o acompanhamento da prestação de contas no Sistema Digidoc, vez que os informativos sobre pendências serão encaminhados por este sistema.

#### **14 DAS PENALIDADES**

- Findo o prazo de apresentação da prestação de contas sem a comprovação do adiantamento fica o suprido passível da penalidade de advertência e em casos de reincidência ao recolhimento prévio aos cofres públicos da multa de 5% (cinco por cento) sobre o valor atualizado do adiantamento.
- Não sendo apresentada a comprovação dentro do exercício financeiro em que se deu a liberação do recurso, o dirigente do órgão (ordenador de despesa) notificará o servidor para recolher aos cofres públicos multa de 10% (dez por cento) sobre o valor atualizado do adiantamento.
- Não sendo cumprida a notificação mencionada no parágrafo acima, o dirigente do órgão ou entidade providenciará abertura de Sindicância, a qual não sendo suficiente para sanar as pendências será deliberado a instauração de Tomada de Contas Especial. § 4º e 5º do Art 20.

§ 4º Independente da cobrança da multa estabelecida nos parágrafos anteriores, decorrido o prazo para prestação de contas, sem que tenha ocorrido sua apresentação integral ou regularização das prestações pendentes até o final do exercício financeiro, o Ordenador de Despesas determinará a abertura de Sindicância. § 5º A não comprovação da aplicação dos recursos ensejará ao Ordenador de Despesas a instauração de Tomada de Contas Especial, sem prejuízo das sanções administrativas e penais cabíveis.

- Esse procedimento visa ressarcimento do erário através da apuração de responsabilidade, onde as contas são julgadas pelo Tribunal de Contas do Estado e sua decisão tem força de título executivo.
- Além disso, o usuário fica passível das sanções administrativas e cíveis, ou seja, poderá responder sindicância.

#### **15 DÚVIDAS MAIS COMUNS**

#### **1. Tenho um adiantamento em aberto, posso tomar um segundo em meu nome?**

Resp.**:** Sim, pois o que a legislação não permite é a concessão de verba a servidor responsável por 02 (dois) adiantamentos a comprovar, bem como um em alcance. Assim, desde que não esteja em alcance, pode receber o recurso. A exceção dá-se em relação ao **adiantamento de pronto pagamento** que só será permitido nova liberação depois de comprovado o uso do primeiro pedido, haja vista que nessa modalidade só serão permitidos dois pedidos ao ano.

**Obs.:** Excepcionalmente, a critério do ordenador de despesa, poderá ser liberado um terceiro adiantamento em casos de Calamidade Pública declarada pela autoridade competente (§2º do Art. 7º da Resolução 57/2020) e Alimentação do Juri desde que devidamente justificado (Paragrafo Único do Art. 13 da mesma Resolução)

#### **2. Como faço para solicitar pela primeira vez o adiantamento em meu nome?**

Resp.**:** Primeiramente, é necessário solicitar o cartão corporativo preenchendo uma requisição no sistema digidoc, assunto – emissão de cartão corporativo. Segundo, entrar na página no servidor e gerar o formulário de Requisição de Adiantamento – RA.

Terceiro, enviar pelo digidoc, assunto – Adiantamento e aguardar a liberação do recurso.

#### 3. **Posso realizar despesas acima do valor recebido e depois complementar o pagamento com a solicitação de nova verba de adiantamento?**

Resp.**:** Não. Primeiro porque a despesa só poderá ser realizada após o crédito do numerário em conta específica de adiantamento; segundo, porque antes de solicitar a verba deve-se sempre orçar a despesa que se pretende realizar e, por último, só se devem realizar gastos no limite do adiantamento que fora solicitado.

#### **4. A partir de que momento posso realizar as despesas?**

Resp.**:** A partir do momento em que, o valor solicitado, for efetivado a liberação do creditado no cartão corporativo do responsável pelo adiantamento.

#### **5. Contratamos alimentação para realização de Júri e o mesmo foi suspenso. Que procedimento devo adotar, já que o fornecedor informa que as refeições se encontram prontas?**

Resp.**:** A Administração Pública não pode e não deve se beneficiar ou tirar proveito de situações que ela tenha provocado. Neste caso, somente o pagamento das refeições deverá ser efetuado, excluindo-se as bebidas e sobremesas que somente seriam servidas após as refeições. Quanto às refeições, caberá ao magistrado decidir a destinação a ser dada às mesmas. Nesta situação o magistrado deverá oficiar o caso, informando os valores que por ventura forem devolvidos e os valores que foram pagos com a alimentação já pronta.

#### **6. Pode-se comprar material ou contratar serviços fora da Comarca para pagar com adiantamento?**

Resp.**:** Sim, desde que os materiais ou serviços não sejam encontrados na comarca para qual foi solicitada e a verba e os preços estejam condizentes com os valores de mercado.

#### **7. A firma fornecedora não tem nota fiscal. O que fazer nesta situação?**

Resp.**:** No caso de material, deverá a firma se dirigir ao Posto da Secretaria da Fazenda Estadual mais próximo e solicitar a emissão de nota fiscal avulsa. Se a natureza da despesa for serviço, dirigir-se a Prefeitura onde serão adotadas as mesmas providências.

#### **8. Como reconhecer um documento como nota fiscal?**

Resp.**:** Através dos seguintes elementos básicos:

- a) Impressão do nome "Nota Fiscal" e o respectivo número serial;
- b) Nome da empresa (Razão Social) e os Cadastros de CNPJ, Inscrição
- c) Estadual e Inscrição Municipal;
- d) Endereço completo;
- e) No rodapé deverá constar a autorização de impressão pelo Fisco (AIDF) e
- a gráfica que imprimiu a Nota Fiscal.

#### **9. O magistrado solicitante entrou de licença. O substituto poderá assinar e encaminhar a prestação de contas?**

Resp.**:** Sim, para fins de cumprimento do prazo de comprovação, porém o adiantamento é de caráter individual e somente o titular é responsável pela aplicação do recurso. Além disso, somente o suprido ou titular do cartão pode requerer adiantamento para si.

#### **10. Qual o procedimento em caso de perda ou roubo do cartão corporativo?**

Resp.**:** Contactar a Central de Atendimento no número 0800-990909 e comunicar o ocorrido. Solicitar a 2ª via do cartão corporativo à Diretoria Financeira no número (98) 3261-6101.

#### **11. O júri foi adiado, meu prazo de aplicação está se esgotando e não foi marcada nova data para realização do júri. Como devo proceder com relação ao adiantamento em meu poder?**

Resp.**:** Deve-se respeitar o prazo de aplicação da verba de adiantamento estabelecido em Resolução específica e explicitada neste manual. Devolva o recurso e solicite um novo adiantamento, quando já tiver marcada a nova data de realização do júri.

#### **12. Quando será dada a baixa da responsabilidade do servidor nos processos de prestação de contas em que haja glosa ou pendências de regularização?**

Resp.**:** Quando, no processo de comprovação de adiantamento, houver glosa ou pendências de regularização, o órgão ou entidade só baixará a responsabilidade mediante a apresentação de comprovante de recolhimento integral aos cofres públicos da importância glosada ou mediante a regularização da pendência.

#### **13. Quando o processo de prestação de contas de adiantamento será glosado?**

Resp.**:** Os casos de glosa são:

- Datas anteriores e posteriores ao prazo de aplicação;
- Valores e datas rasuradas e adulteradas;
- Comprovantes (nota fiscal e/ou recibo) sem data;
- Documentos sem atestar;
- Documentos sem discriminação dos serviços ou despesas efetuados;
- Comprovantes que não se revestirem dos requisitos legais; e
- Pagamentos em desacordo com a finalidade a que se destinou o adiantamento.

#### **14. Para quais casos há aplicação de multa?**

Resp.**:** Os casos de multa são:

- Quando o suprido for reincidente na entrega da Prestação de Contas fora do prazo;

- Quando o saldo de adiantamento não aplicado ou cancelado for devolvido fora do prazo;

#### **15. A comarca ou setor precisa realizar gastos urgentes e dentre eles consta material permanente, possa realizar a despesa?**

Resp.: Sim, mediante requisição de Adiantamento Excepcional, previamente autorizado pela autoridade competente, instruído com as negativas dos setores competente quanto à possibilidade do bem ser adquirido.

Em se tratando da aquisição de equipamento ou material permanente, a unidade solicitante, após tramitação processual do pedido e efetiva aquisição do bem, deve informar à Coordenadoria de Material e Patrimônio do Tribunal para que possa ser realizado o tombamento e incorporação ao Patrimônio do Tribunal de Justiça.

O documento de incorporação patrimonial deve fazer parte da instrução de prestação de contas, sob pena de glosa dos valores utilizados para tal fim.

#### **16. Quando da requisição do adiantamento fora solicitado uma quantia para gastar com serviço e outra para adquirir bens de consumo. Na hora da aplicação**

#### **não fora gasto todo o recurso solicitado para a realização de serviço. Posso remanejar para consumo o valor não gasto com serviço, ou vice versa?**

Resp.: Não. A aplicação dos recursos deve seguir obrigatoriamente o que fora solicitado da requisição, para evitar o desvio de finalidade. Neste caso, o valor não gasto deverá ser devolvido aos cofres do tribunal.

#### **17. Contratei serviços de terceiros pessoa física, posso comprovar somente com recibo?**

Resp.: Não. Se o Prestador do serviço não tiver nota, deverá comprar junto à prefeitura de sua jurisdição uma Nota Fiscal de Serviço Avulsa, com exceção dos serviços de valores considerados irrelevantes até o limite de R\$ 50,00(cinquenta reais).

Obs.: Quando da contração de Serviços de Terceiros – Pessoa Física atentar para a retenção e recolhimento das obrigações tributarias, que de acordo com a legislação, são obrigações da pessoa contratante, no caso o usuário do cartão corporativo. Obrigações:

- 1) Retenção do ISS (Imposto sobre Serviços) Tributo de obrigação do Prestador de serviço, deve ser descontado do valor que deveria ser pago ao prestador e pago através do documento de Arrecadação Municipal - DAM.
- 2) Retenção do INSS do prestador de serviço (11% do valor dos serviços) Tributo de obrigação do prestador de serviço, também deve ser descontado do valor que deveria ser pago ao prestador dos serviços. Obs.: O valor a ser pago ao prestador dos serviços será o valor líquido depois de descontado o ISS (5%) e o INSS (11%)
- 3) Recolhimento do INSS patronal (20% sobre o valor dos serviços) Tributo de obrigação do tomador dos serviços, no caso o usuário do cartão corporativo, que deverá reservar a importância para pagar junto com o INSS do prestador do serviço, numa Guia da Previdência Social - GPS

#### **18. O Recibo pode ter data diferente da Nota Fiscal?**

Resp.: Não. O documento comprobatório do gasto é a Nota Fiscal, é ela quem caracteriza a realização da despesa. O Recibo é o documento que comprova o pagamento, ou seja, da quitação na Nota Fiscal. Assim, o pagamento com a consequente emissão do recibo, só deverá ser feito quando da emissão da Nota Fiscal.

#### **19. Posso comprovar despesas de Prestação de Serviço com Nota Fiscal de Material, ou aquisição de Material com Nota Fiscal de Serviços?**

Resp.: Não. Para cada tipo de gasto existe uma nota fiscal correspondente. Quando da realização de serviço o documento comprobatório é uma Nota Fiscal de Serviço, que poderá ser eletrônica, avulsa, ou de bloco (ver observação 1 do item 10). Quando o objeto do gasto tratar-se de material de consumo o documento hábil é uma Nota Fiscal de Material, que poderá ser um DANFE (nota eletrônica de material), um cupom fiscal ou uma Nota de Material Serie D.

#### **20. A partir de quando começa a contar o prazo para a aplicação dos recursos?**

Resp.: Começa a contar a partir da liberação do crédito, mesmo que o usuário faça o saque dias após a liberação, ou seja, a data do saque não é o inicio do prazo de aplicação, mas sim a data em que o crédito foi disponibilizado.

#### **21. Como faço pra saber a data em que o crédito foi disponibilizado?**

Resp.: Na página do servidor, no link adiantamento, ficam disponíveis para os usuários todas as informações relativas ao crédito e aos prazos de aplicação. Assim, após a solicitação do recurso, basta o usuário acompanhar em sua pagina para visualizar a data. Além disso, é encaminhado, via digidoc, um documento informando a mencionada data.

**CONTATOS:** Coordenadoria de Contabilidade no telefone (98) 3261- 6115/6114/6118 ou com a Diretoria Financeira no telefone (98) 3261-6101.

#### **16 LEGISLAÇÃO**

- Lei Federal nº 4.320, de  $17/03/64$  Artigos 68 e 69;
- Decreto Estadual nº 28.730/2012, de 04/12/2012;
- Resolução nº 57/2020 de 28/07/2020 TJ-MA;
- Resolução Administrativa nº 003/98 TCE-MA(Trata da inspeção "in loco");
- Portaria STN n°448 de 13/09/2002.
- Portaria 2777 de 03 de agosto de 2020.